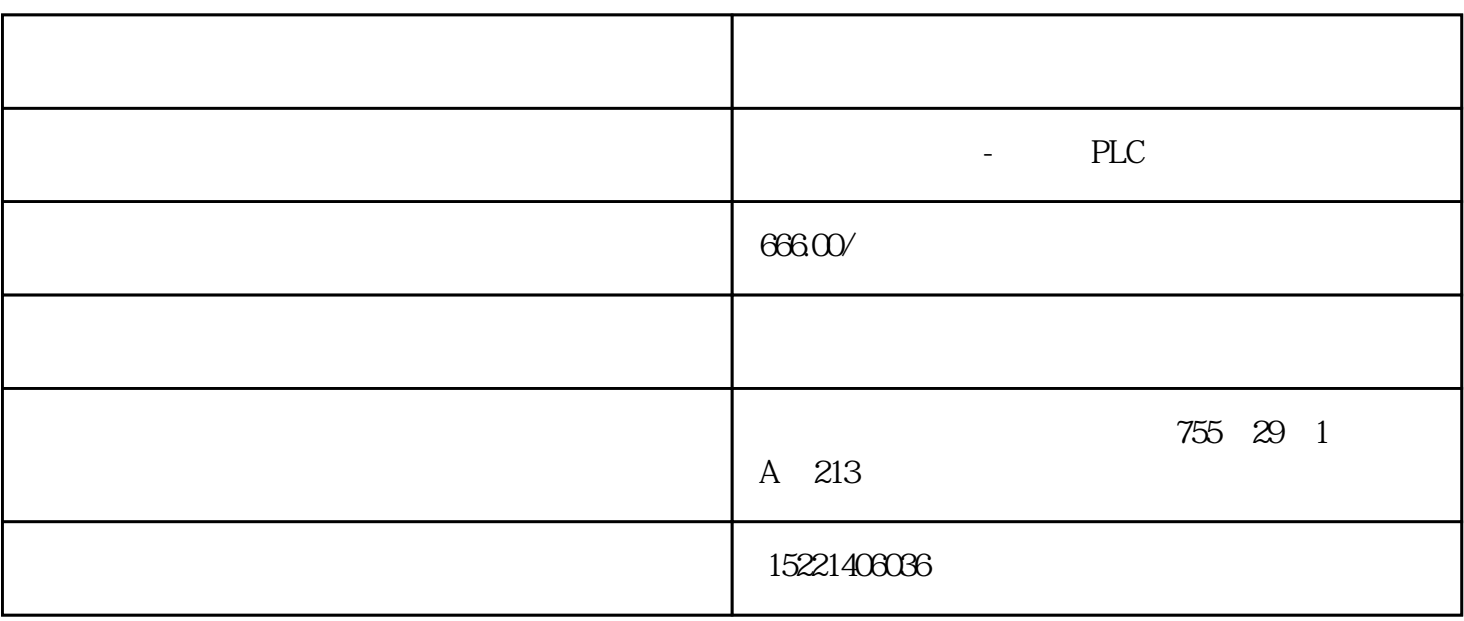

 $1.$ PLC $\,$ 

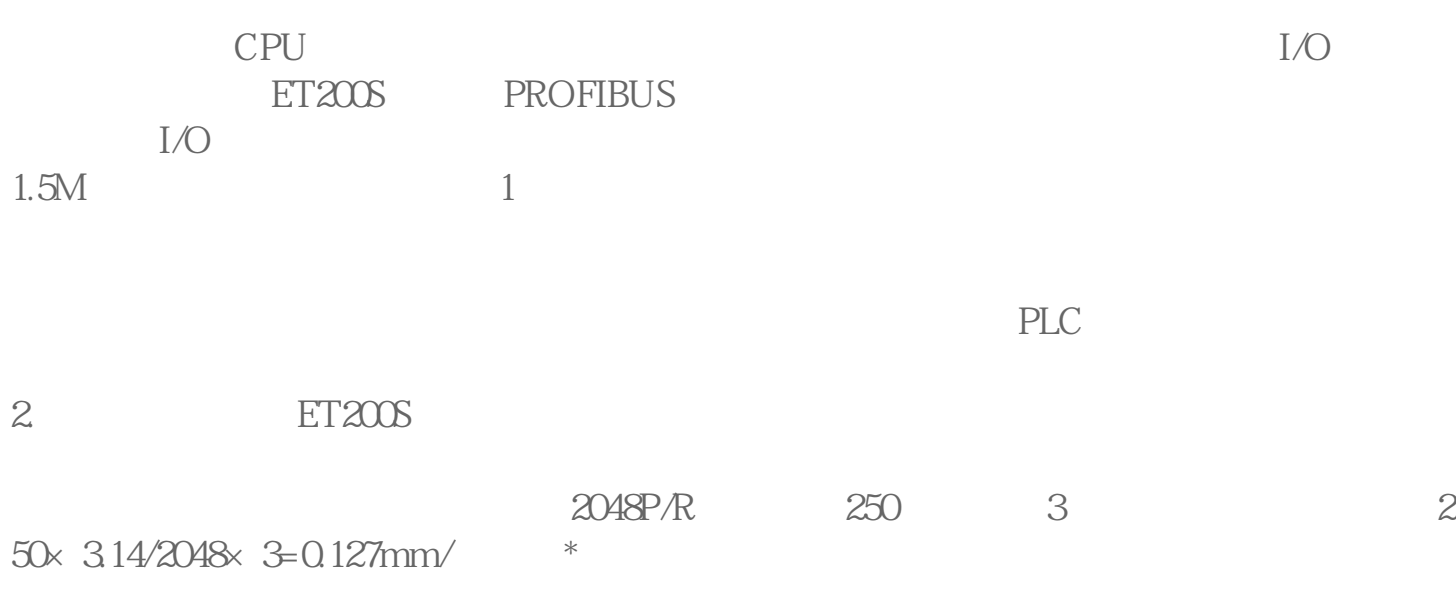

FC60"AG\_LRECV"

MO.1 "TRUE" MO.1 "TRUE 1 FC60 "AG\_LRECV"

" ID" "LADDR" NetPro  $(01)$  FC60 "RECV"  $($ P#DB201.DBX100.0 BYTE 100

图08

"  $NDR$  " $NDR$ " " STATUS"

图.09

"STATUS" 0x8183Hex (32381Dec) 0x8304Hex (31996Dec) "CONNECTION\_BROKEN\_RECV" 1 10  $FC60$  and  $10$ 

 $C$ -PLUG $C$ 

 $C$ -PLUG

 $C$ -PLUG

IE/PB Link PN IO

IWLAN/PB Link PN IO

IE/AS Interface Link PN IO

DP/AS Interface Link PN IO

SCALANCE S602, SCALANCE S612, SCALANCE S623 SCALANCE S627-2M

 $SCALANCE W-700$  IEEE 802.11a/b/g

SCALANCE X-200

 $C$ -PLUG C-PLUG \*

SCALANCE 615, SCALANCE SC-600

 $SCALANCE W - 700$  IEEE 802.11n

SCALANCE XC-200, SCALANCE XP-200, SCALANCE XF-200BA

## SCALANCE X-300, SCALANCE X-400, SCALANCE XM-400, SCALANCE XR-500

C-PLUG

 $C$ -PLU $G$ 

C-PLUG

: C-PLUG SCALANCE X-200

 $C-PLUG$   $SCALANCE X-200$   $C-PLUG$ 

 $1$  SCALANCE X-300

## C-PLUGSCALANCE X-300

 $C$ -PLUG  $C$ -PLUG  $\overline{C}$ -PLUG  $\overline{C}$  $LED$  $LED$  $SCAI$   $ANC$  $C-PI<sub>II</sub>G$ 

E X-300

 $LED$ 

Primary Setup Tool (PST) IP SCALANCE X-300

图. 1

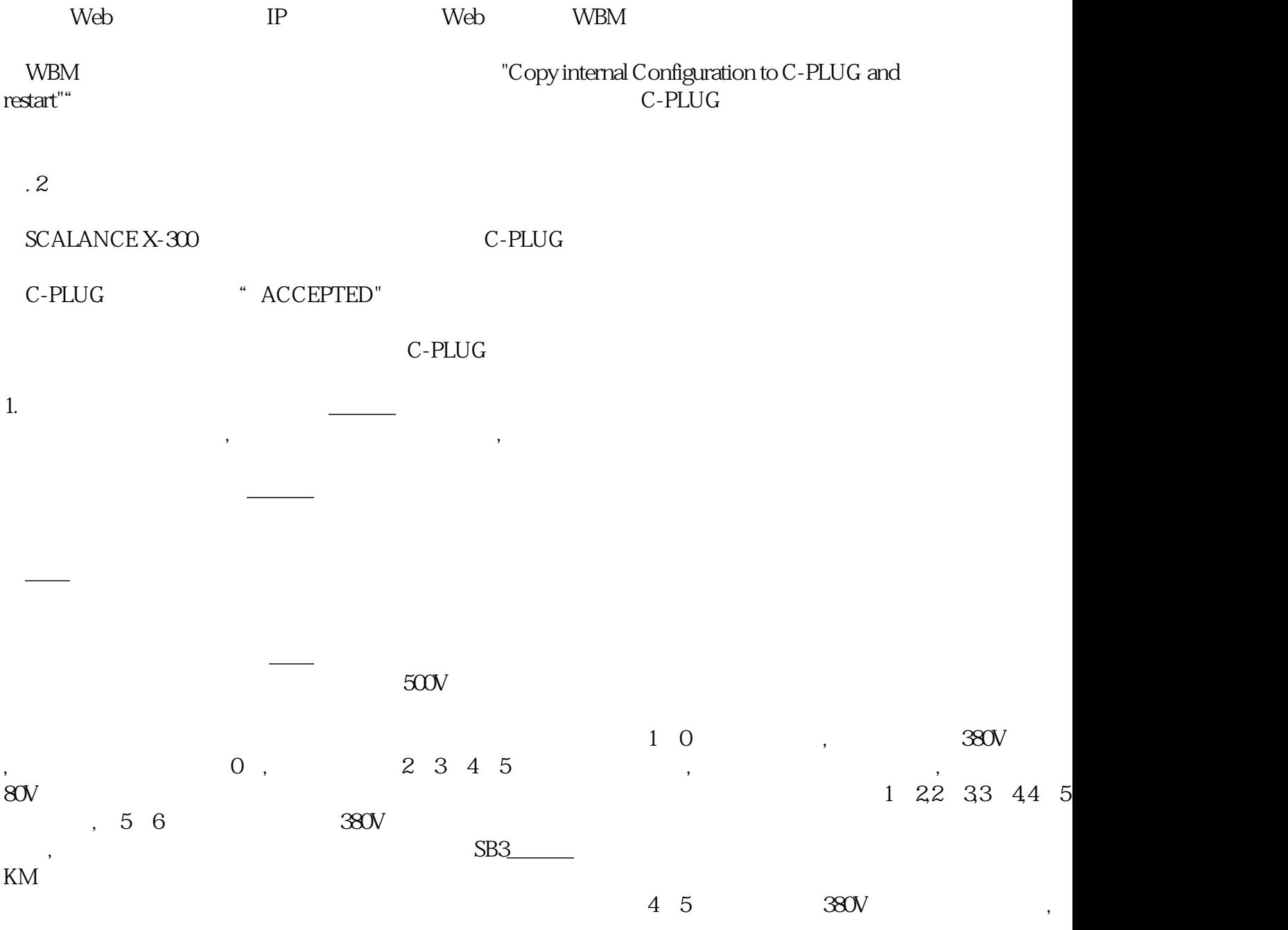